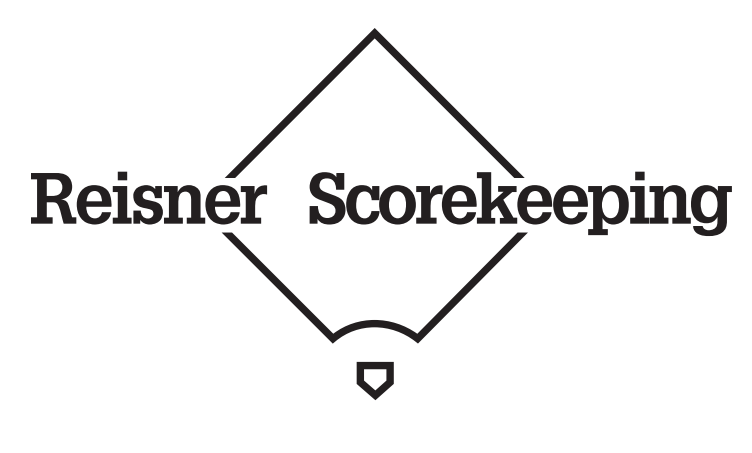

Introduction

The goal of Reisner Scorekeeping is to make scoring a baseball game faster, more thorough, and more enjoyable. I created it after using the traditional method (probably introduced by Henry Chadwick in the mid-late 1800s) and the Project Scoresheet method (devised in the mid-1980s). My method is something of a hybrid, taking lessons from both systems and introducing an important new concept.

### **The Pros**

The traditional method provides an easy-to-read pictorial representation of how each player progresses around the basepaths. It is quite easy to see how a particular player fared in a game by simply looking across his row of boxes—all the information about his at bats and baserunning is right there.

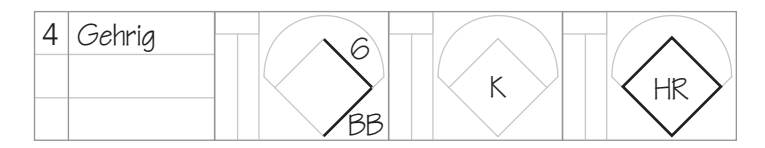

The Project Scoresheet method yields a strictly linear (chronologically-ordered) account of the game which makes it very fast to write. As with the tra-

ditional system you can glance across a player's row to learn the results of his at-bats. Data on the scoresheet is also easily fed into a computer because there are no diagrams or symbols.

### **The Cons**

The traditional method's biggest downfall is that

the scorer must backtrack (up to five boxes) to record baserunner advancement. This takes extra time to

2 | Koenig Gehrig 4 3 Ruth S8/G8S SB2 D9/F9D 2-H 43 2-3

write and makes for a difficult read. Backtracking is also required to learn about baserunners (who and where they are) during a particular at-bat, and what they did if the ball was put in play.

The Project Scoresheet method is fast to write but requires a particularly painstaking kind of backtracking when reading to determine who and where the baserunners are on a given player's at-bat, so figuring out who scored on a given play is not easy. The method also requires both scorer and reader to learn a language of codes, which is certainly not unreasonable in itself, but since the entirety of game information is conveyed in these abbreviations the scorecard is illegible to anyone who doesn't know the language because there are no visual hints.

### **The Reisner**

The Reisner method acknowledges the above pros and cons and attempts to achieve a balance between the two systems. It was designed with the following goals in mind: (1) eliminate (or at least minimize) backtracking in reading and writing, (2) clearly show which bases are occupied by which players during each at-bat, and where the runners end up, and (3) create a chronologically-ordered account of the game, readable by anyone familiar with scorekeeping.

# The Scorecard

#### **Batters**

The method for listing batters, pitchers and substitutions thereof is copied nearly verbatim from Project Scoresheet. In the Batters area make sure to record each player's uniform number in the # column (this is vital). About the shaded columns, the first thing to note is the difference between the single offensive IN column and the five defensive columns. The offensive IN column refers to the first box in which the player appears as a batter or baserunner. The value is always the same for starters (unless they leave the game before their first at-bat, in which case cross out the printed number). The defensive P column is for the player's position, and the IN column is for the number of the box **on the opponent's scorecard** in which the player first appears at this position. Note that defensive column numbers always refer to the boxes on the opponent's scorecard. The second set of P/IN columns are used if the player changes position, and the O (for "out") column is for the last box in which the player appears defensively (again, the number of the box on the opponents' scorecard). This

system requires you to be fairly meticulous but will ensure that you credit all runs and errors to the correct players. Should you run out of space for batters use the ADDITIONAL BATTERS area and be sure to indi-

cate the batter's  $\cap$ lineup slot in the BATS column (the IN column is not enough in the case of pinch runners, and not all players may actually bat despite having a slot in the lineup).

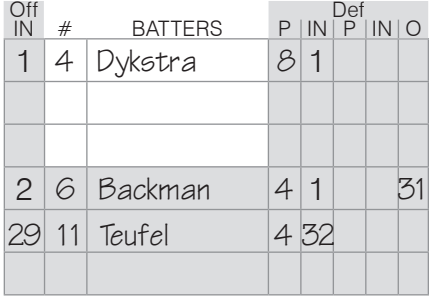

# **Pitchers**

To minimize page-turning, all pitchers are listed on the opponent's scorecard (and their IN and OUT numbers also refer to boxes on the opponent's scorecard, but we're already there). Again, IN is the box in which they enter the game, OUT is the box in which their last pitch is thrown (or out recorded, in the case of a pickoff before the first pitch). When adding up totals you may also indicate the decision (if any) in parentheses after the pitchers' names. If you're tracking pitches, log per-inning and game-so-far pitch totals (in white and shaded columns respectively). This will make you especially popular at the ballpark with anyone interested in the pitch count.

## **Totals**

Team, batter, and pitcher totals should be mostly self-explanatory. Shaded columns between innings are for optional game-so-far totals. Pitch totals are in the format: strikes/total pitches (subtract to get balls). Note that there are no totals columns for additional batters so you'll have to use some of your blank space. Also remember that you are recording opponents' error totals (hence "oE").

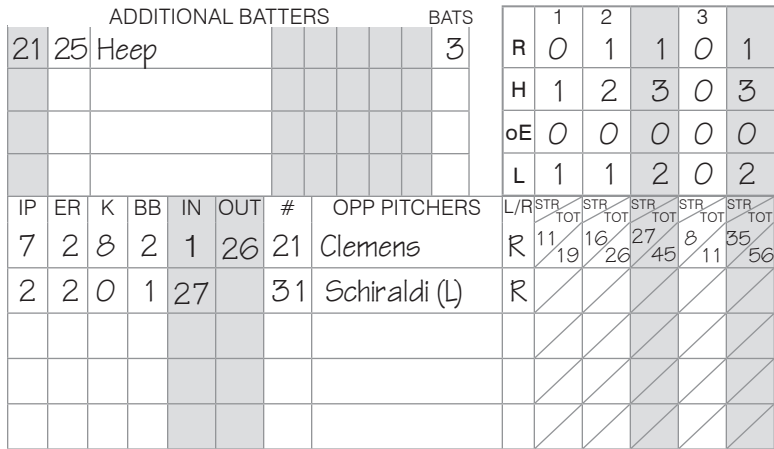

# **Auxiliary Box**

If the third out of an inning occurs mid-at-bat (such as on a pickoff or caught stealing) and the same batter begins the at-bat anew in the next inning, record the second at-bat in the auxiliary box, making sure to number the box in the upper left-hand corner so you know when it occurred (use, for example, 24.5 or 24A). If this happens more than once you will have to start renumbering boxes at the end of the main section of the scorecard or draw more auxiliary boxes in the blank space.

# **Proof Box**

When the game is over and you have summed the stats for all players, it's time to prove your scorecard—a good way of checking for mathematical errors. The proof box defines an ancient formula first used by the Greeks: at-bats + walks + sacrifices +

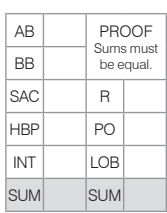

hit batsmen + interference calls = runs + putouts + runners stranded. If these two sums are not equal, go find your mistake. (The sum should also be the number of the last at-bat box used.)

### **Event Boxes**

The scorecard divides each event or at-bat box into two sections: the top section with the diamond is used to record a "situation" and the bottom section

is for a "catalyst" (the columns on the left are for pitches). As the game progresses, one situation leads to the next by means of a catalyst. An example of a situation is: "Quilvio Veras on

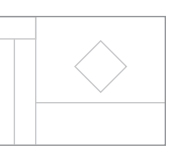

second, Rafael Furcal on third, Chipper Jones batting." An example of a catalyst is: "sacrifice fly which advances both runners one base (Furcal scoring)" or "3-1 ground out down the first base line, runners hold." I'll explain how to notate these in the next

section. Note that boxes are used continuously that is, don't move to the next column for a new inning, just darken the line between boxes and indicate the number of the new inning.

# How to Score

## **Situations**

In the top part of the box (on the diamond) write the uniform number of each player next to the base they occupy at the beginning of the at-bat. If it's the batter's first appearance mark whether he is hitting left or right-handed with an L or R

on home plate. You only need to mark this again in subsequent at-bats if he bats from the other side.

### **Catalysts**

In the bottom part of the box write the Project Scoresheet code (see reference sheet at the end of this document for code definitions and examples) for what the batter does and where the baserunners go on the play. Baserunner advancement may be omitted if it will be obvious from the following situation diagram and hence is only necessary when a runner is thrown out.

# 5 $\langle >22$ L 5 S R

Batter hits a single, runner on 1B advances to 3B (no need to be explicit).

steals 2B.

### **In-At-Bat Runner Movement**

If a baserunner advances **during**  an at-bat (such as on a stolen base or passed ball), darken the relevant baseline and label it with the appropriate Project Scoresheet code. If a Runner on 1B runner is picked off or thrown out

trying to advance, draw a line halfway down the basepath and label it (e.g., CS(26) or PO(13)). Project Scoresheet fans will notice the situation diagram also contains the information that  $\frac{1}{\text{Runner caught}}$ would go in the top line of a Project stealing 2B (2-6). Scoresheet box.

### **Scoring Runners**

If a runner scores as a result of what happens in an at-bat and the batter is credited with an RBI, circle the runner Runner picked off on the diamond. If the baserunner scores but the batter does not receive an RBI (such as on an error), underline the runner. If a runner has advanced during the at-bat you should still circle their number (as opposed to the base they actually scored from) to avoid confusion. On a home run, circle home plate too (including the L or R if batter handedness is specified).

### **Fates**

Every player who comes to the plate will meet one of three fates (sorry to sound pessimistic, that's just the way it is): they will score, they will be put out, or they will be left on base (OK, their at-bat could also be prematurely terminated by a pickoff; remember to begin their next at-bat in the auxiliary box if this

happens). This information is recorded in the center

of their diamond. If a player makes an out, write the number of the out in the center of their diamond (note that these may not be sequential). If they score, draw a dot. If they are left on base their diamond will be blank. This is the only backtracking you should have to do with Reisner Scorekeeping, and it's not strictly required (a batter's fate can be determined by reading a few boxes ahead), but it is convenient. If an at-bat ends with a  $\frac{1}{\text{First player}}$ pickoff or caught stealing you should scored, second do something to indicate that the player made 1st batter avoided confronting his fate perhaps an X in the diamond?

 $\bullet$  $D$ 43 1 K 43 S

out, third player was stranded.

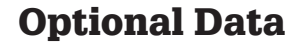

#### **Pitches**

There are two columns down the left side of each at-bat box. The left-hand column is for balls and the right-hand one for strikes, fouls, and balls in play. In the strikes column, use a solid dot for a swinging strike, an open dot for a called strike, a dash for a

foul, and an X for a ball put in play. In the balls column use open dots for  $\left| \cdot \right|$ intentional balls and solid dots for all others. If there is baserunner activity during an at-bat you can indicate Ball. when it occurred with a line across the Strike (looking). pitch columns (if it occurred between pitches, like a pickoff) or by circling  $_{\text{Foul}}^{\text{out}}$ the pitch (if it occurred "on" a pitch, Foul. as on a wild pitch or stolen base).

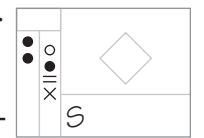

Ball. Strike (swinging). Put in play (a single!).

### **Hits**

There are at least three ways to record hit data.

Project Scoresheet defines an extensive system of codes for describing the  $\frac{1}{\bullet}$ location of a hit which can be entered in the catalyst area. Feel free to use them if you know them and have room The third pitch in your catalyst area (but remember was the wild one. that other people may not understand the codes). Another way to record hit data is to trace the flight of the ball on the diamond (use a dotted line for a ground ball). Approximate the curvature and the spot where the ball  $\frac{\text{mion phot}}{\text{attempt after}}$ landed or was caught. A third way is third pitch.

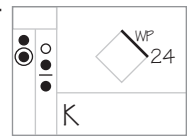

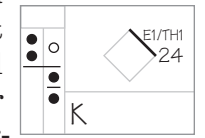

Error on pickoff

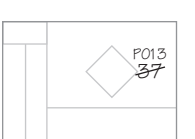

 $\sqrt{31}$ CS26

24 SB

1B (1-3).

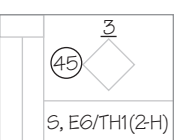

Batter credited with RBI for runner on 3B but not runner on 2B.

to draw a line up the left-hand edge of the box representing the velocity of the batted ball. This won't tell you the location (though it can if combined with ball-in-flight sketch or Project Scoresheet codes) but it can be done quickly and will tell you basically how well the player is hitting the ball (or how hard the pitcher is being hit).

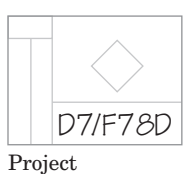

Scoresheet hit

code.

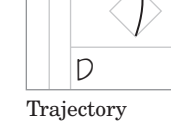

sketch.

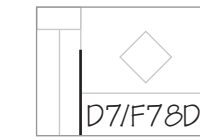

Code and "velocity meter."

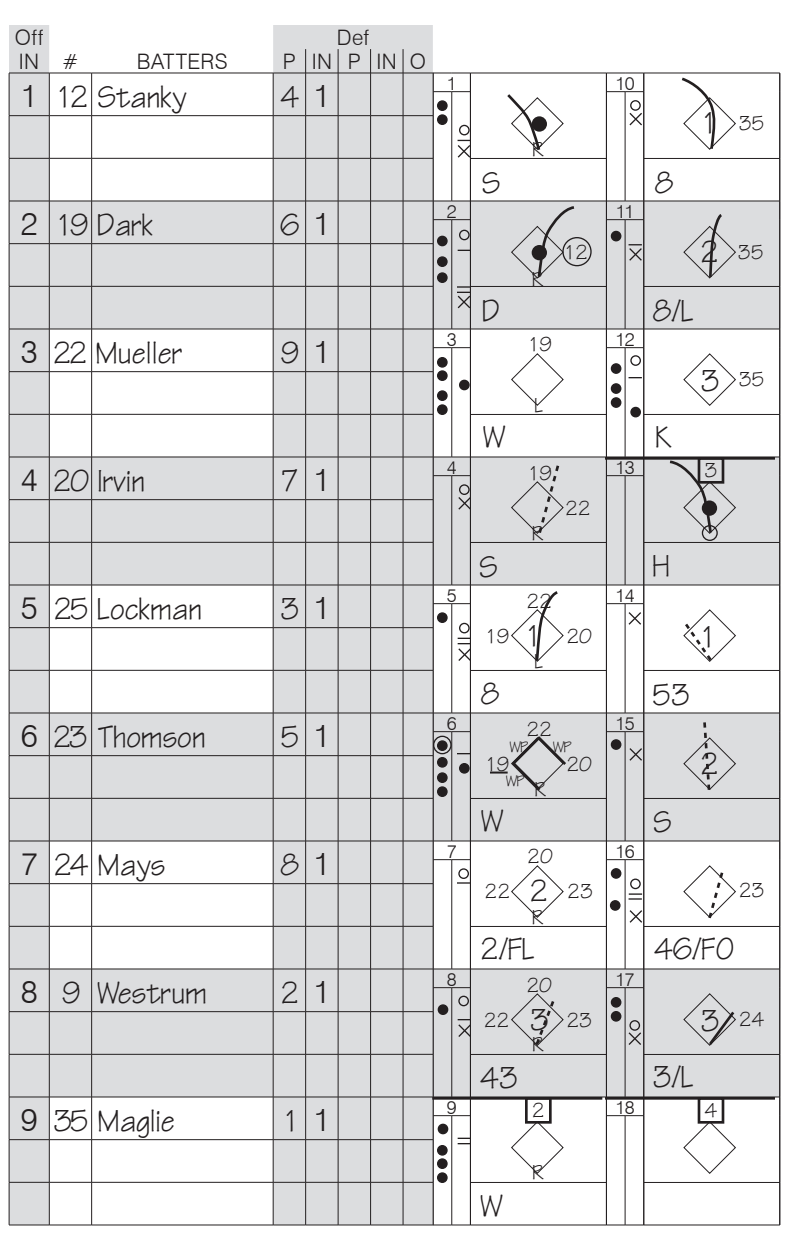

# Example

## **First Inning**

1: Ball, ball, strike (looking), foul, put in play (line drive single to left field). 2: Runner (Stanky) on 1B. Strike (looking), ball, foul, ball, ball, foul, foul, put in play (fly ball double to right field, runner scores). 3: Runner (Dark) on second. Ball, ball, strike (swinging), ball, ball (walk). 4: Runners on 1B (Mueller) and 2B (Dark). Strike (looking), put in play (ground ball single to right field). 5: Bases loaded. Ball, strike (looking), foul, foul, put in play (flyout to center). 6: Bases loaded. Wild pitch advances each runner one base (Dark scores, no RBI), foul, ball, strike (swinging), ball, ball (walk). 7: Bases loaded. Foul out to the catcher. 8: Ground out 4-3.

## **Second Inning**

9: Walk.

- 10: Maglie on 1B. Flyout to left.
- 11: Maglie on 1B. Lineout to center.
- 12: Maglie on 1B. Strikeout swinging.

# **Third Inning**

13: Home run to left.

- 14: Groundout 5-3.
- 15: Single up the middle.

16: Thomson on 1B. Ground into 4-6 forceout (previous batter is out).

17: Mays on 1B. Lineout to first baseman.

# Scoring Notation Reference

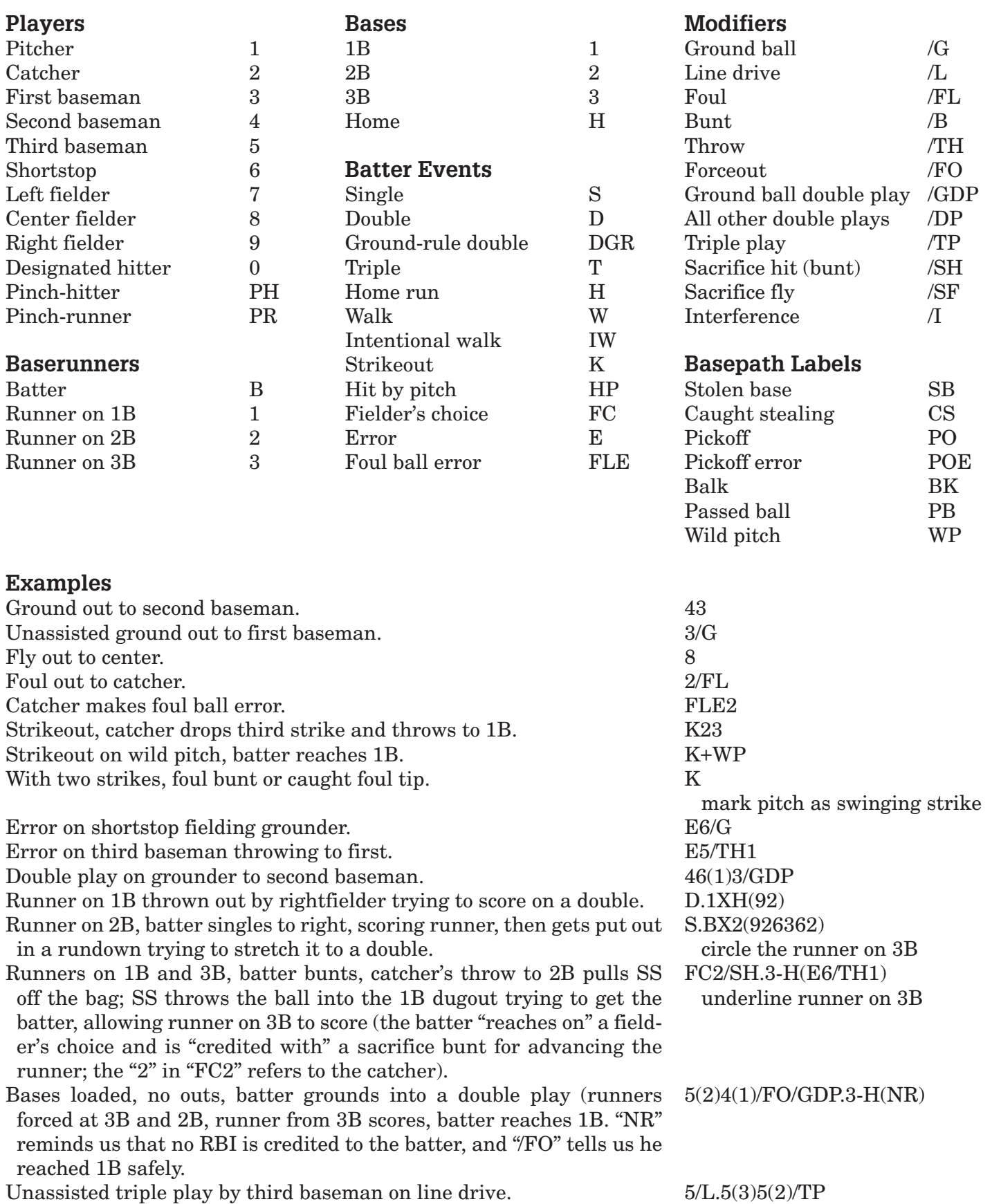